# **CSE 442** - Data Visualization **Visual Encoding Design**

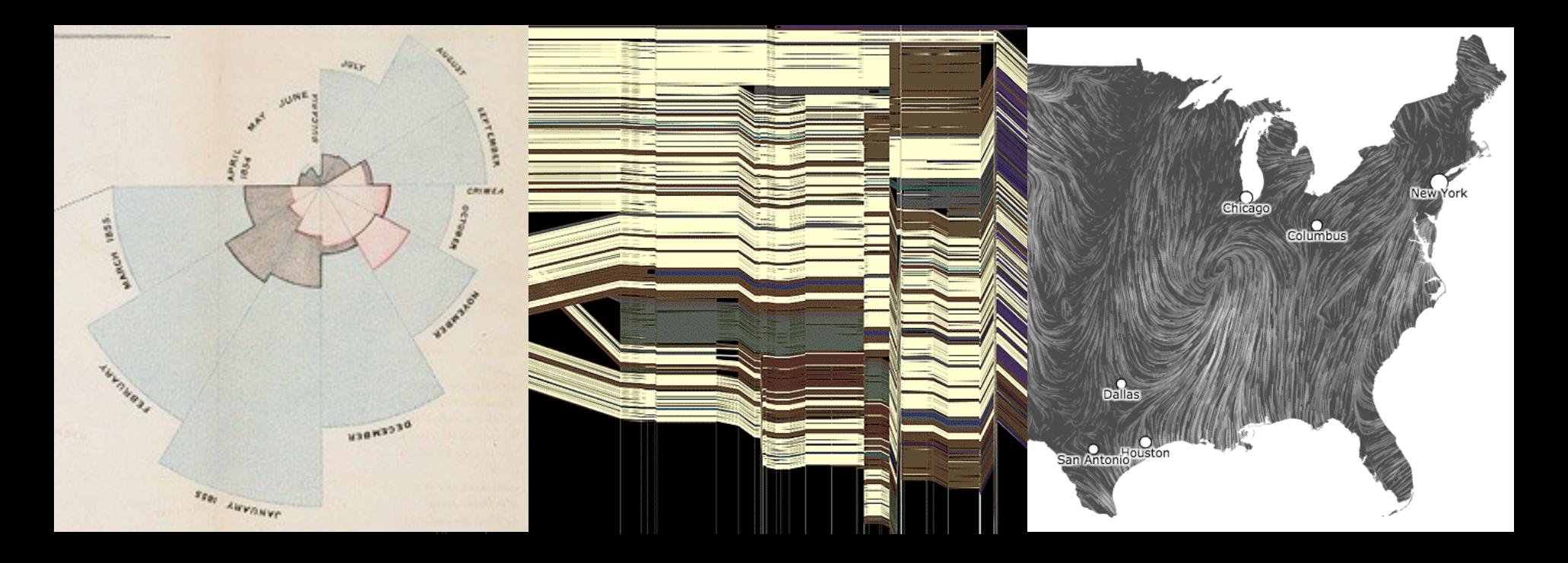

Jeffrey Heer University of Washington

# **A Design Space of Visual Encodings**

### **Mapping Data to Visual Variables**

Assign **data fields** (e.g., with *N, O, Q* types) to **visual channels** (*x, y, color, shape, size, …*) for a chosen **graphical mark** type (*point, bar, line, …*).

Additional concerns include choosing appropriate **encoding parameters** (*log scale, sorting, …*) and **data transformations** (*bin*, *group, aggregate, …*).

These options define a large combinatorial space, containing both useful and questionable charts!

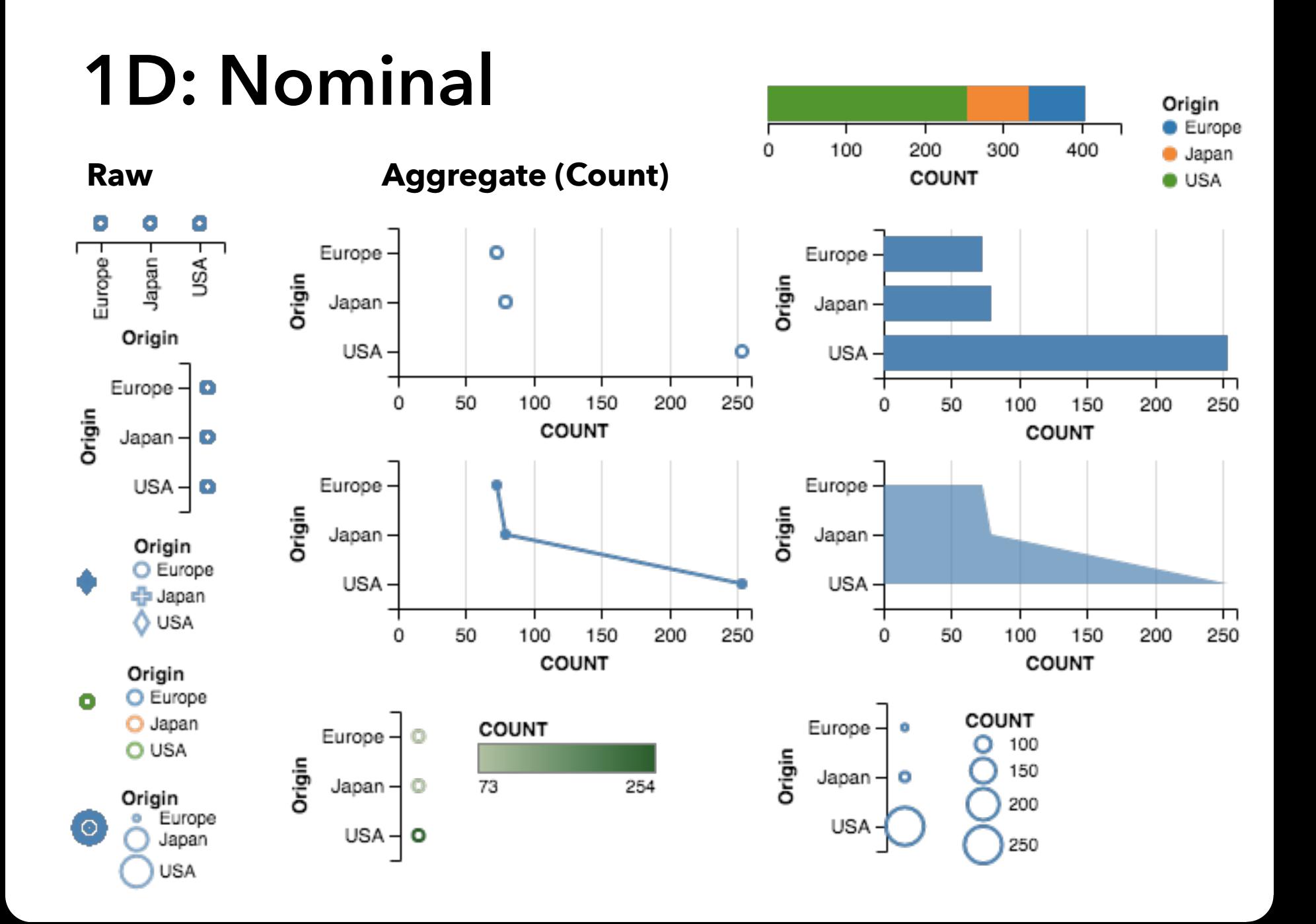

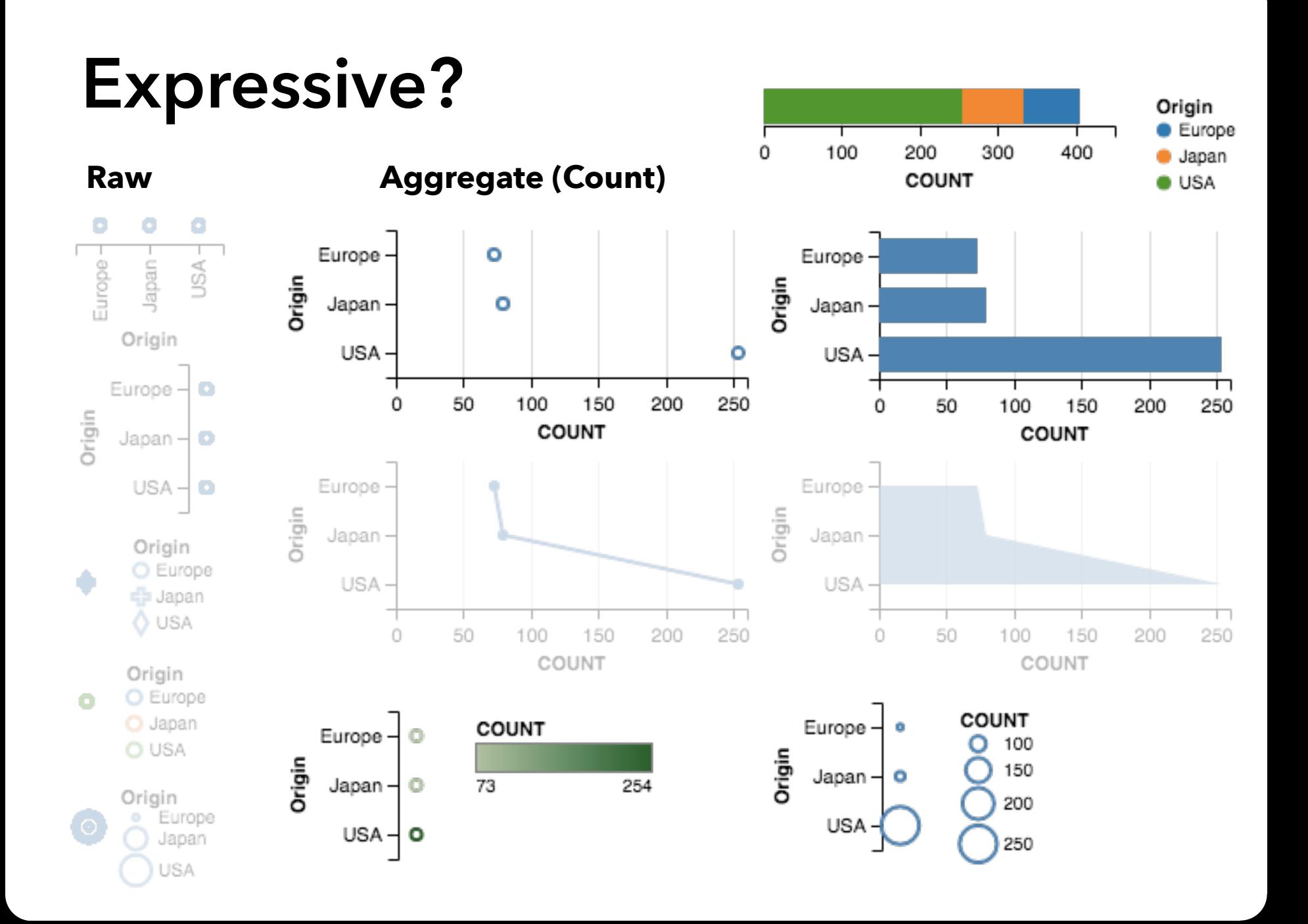

### **1D: Quantitative**

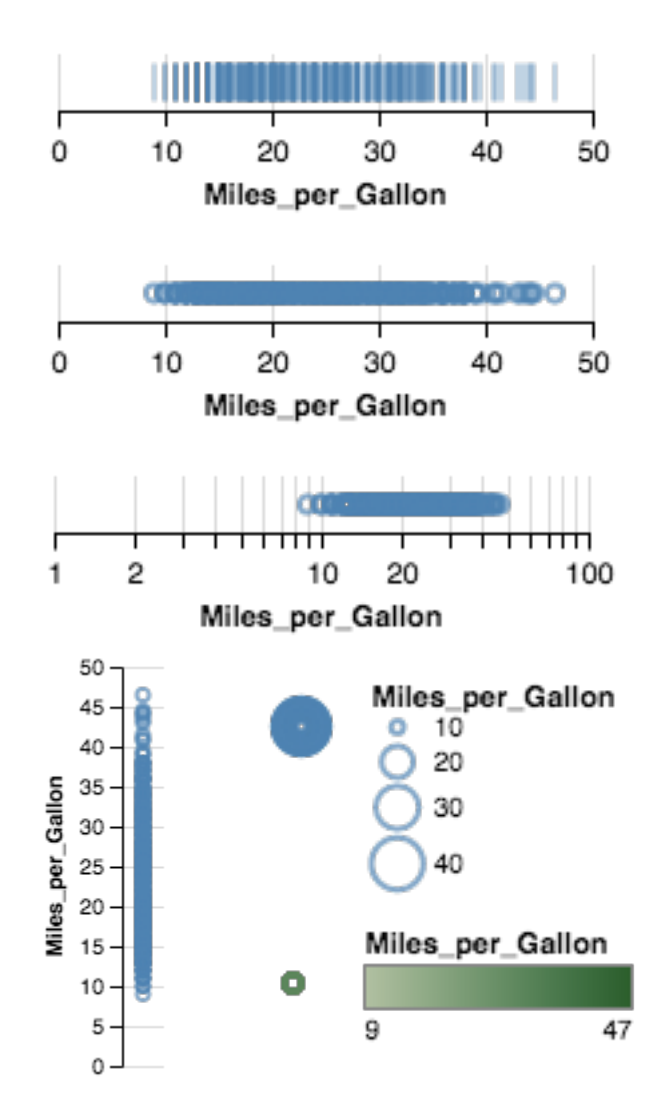

#### **Raw Aggregate (Count)**

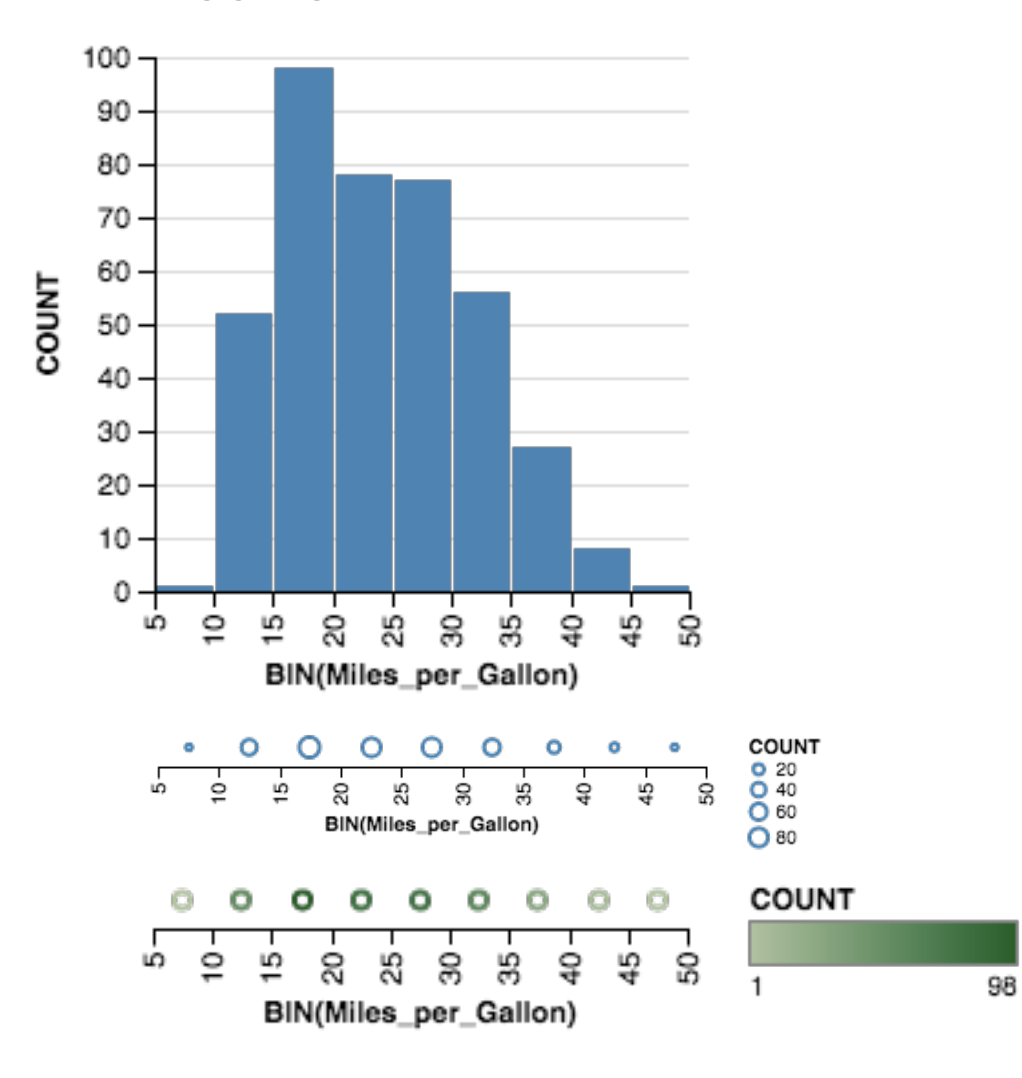

### **Expressive?**

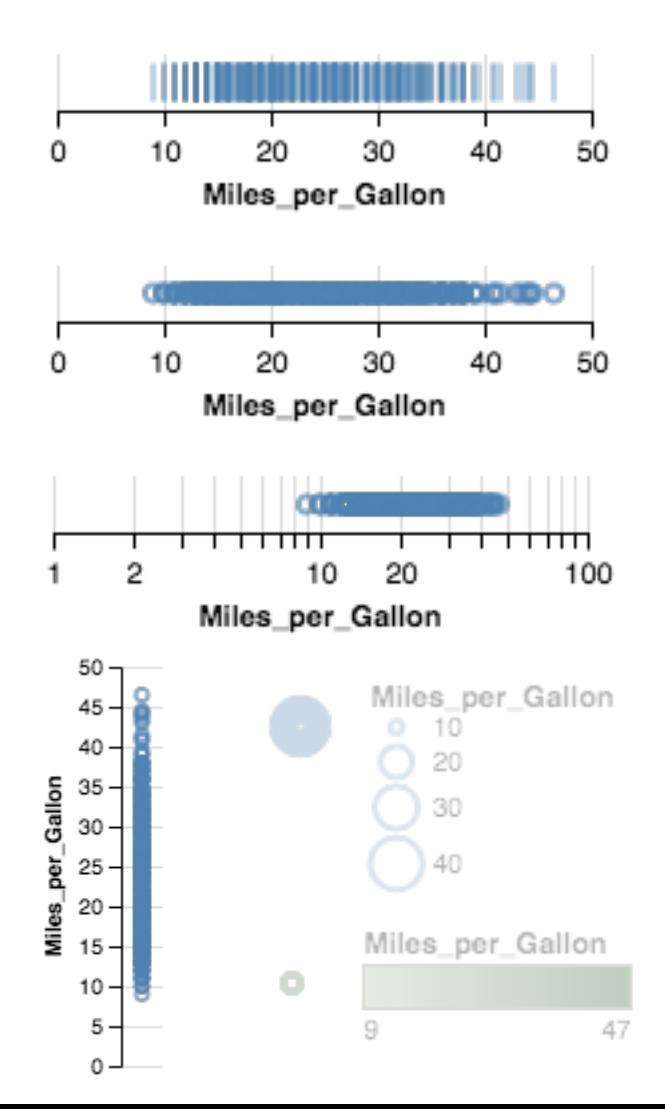

#### **Raw Aggregate (Count)**

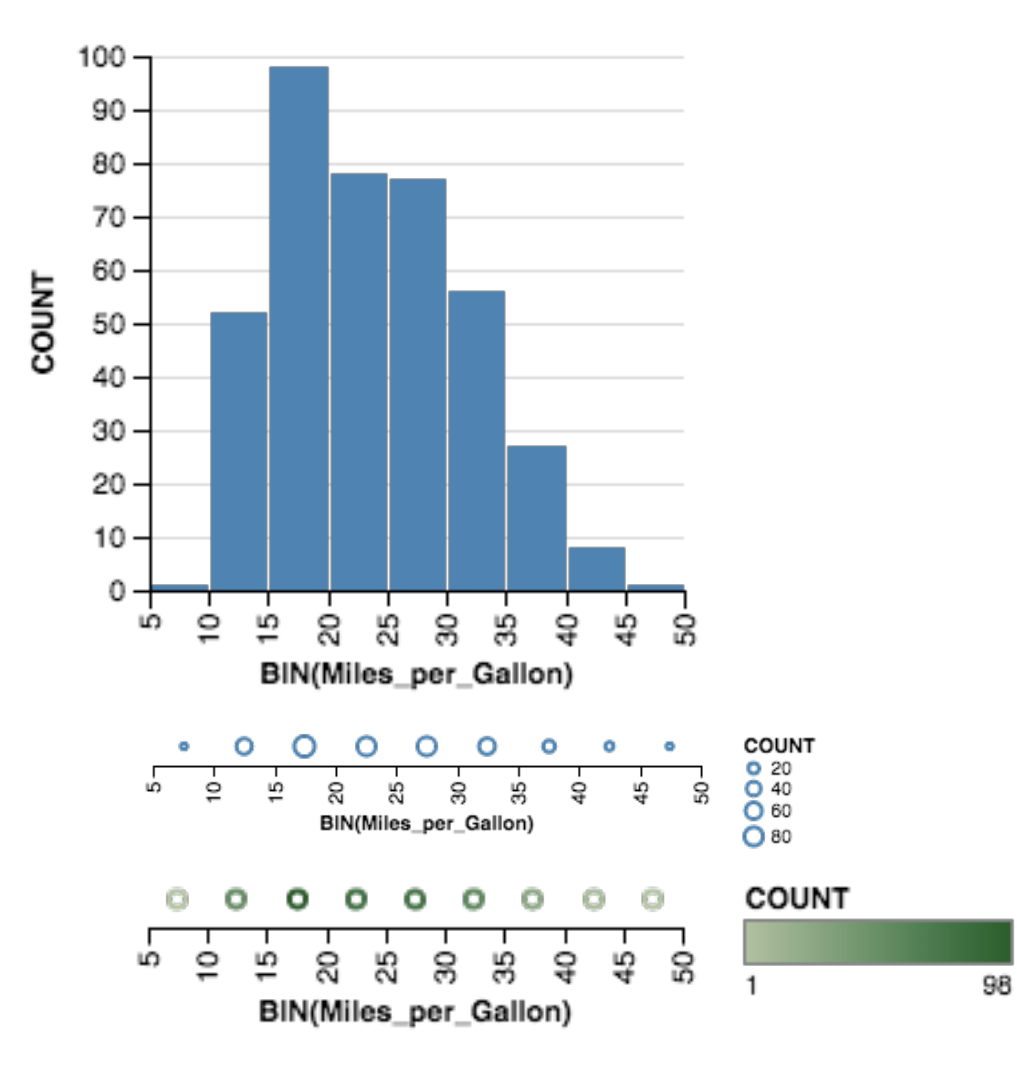

## **Effective?**

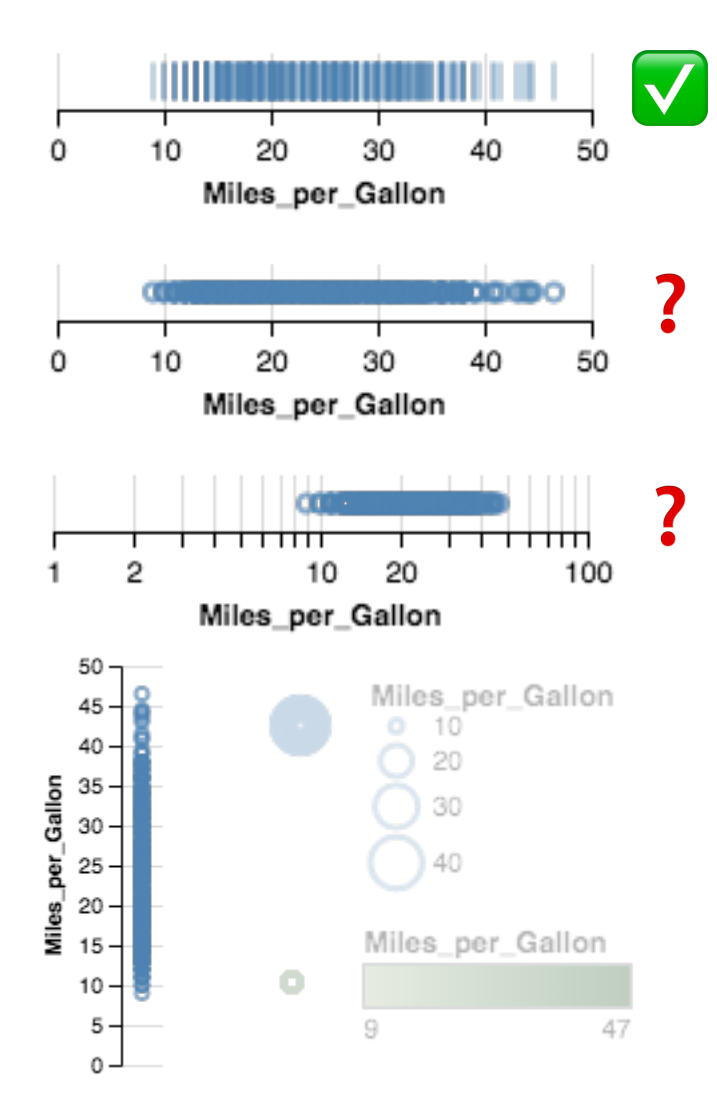

#### Raw **Raw 2008 Aggregate (Count)**

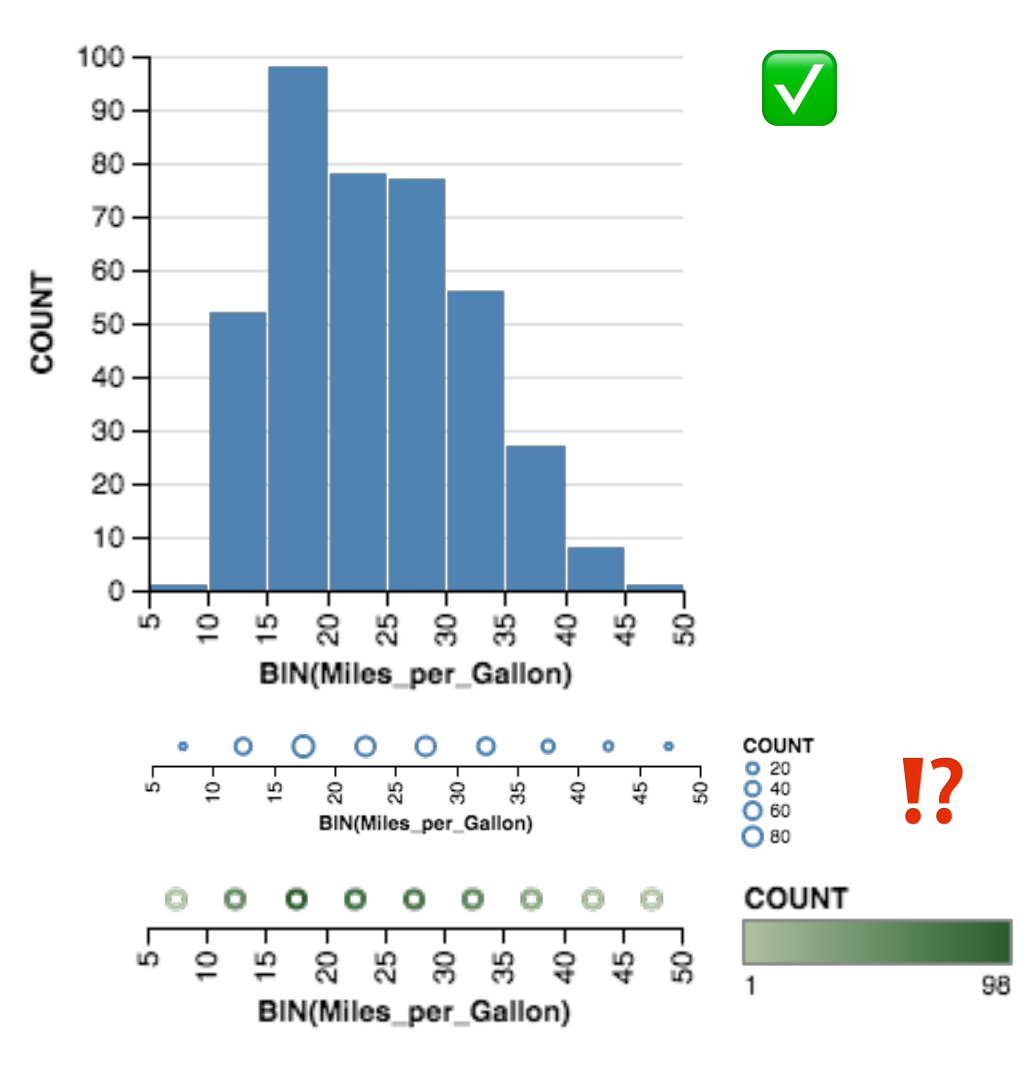

#### **Raw (with Layout Algorithm)**

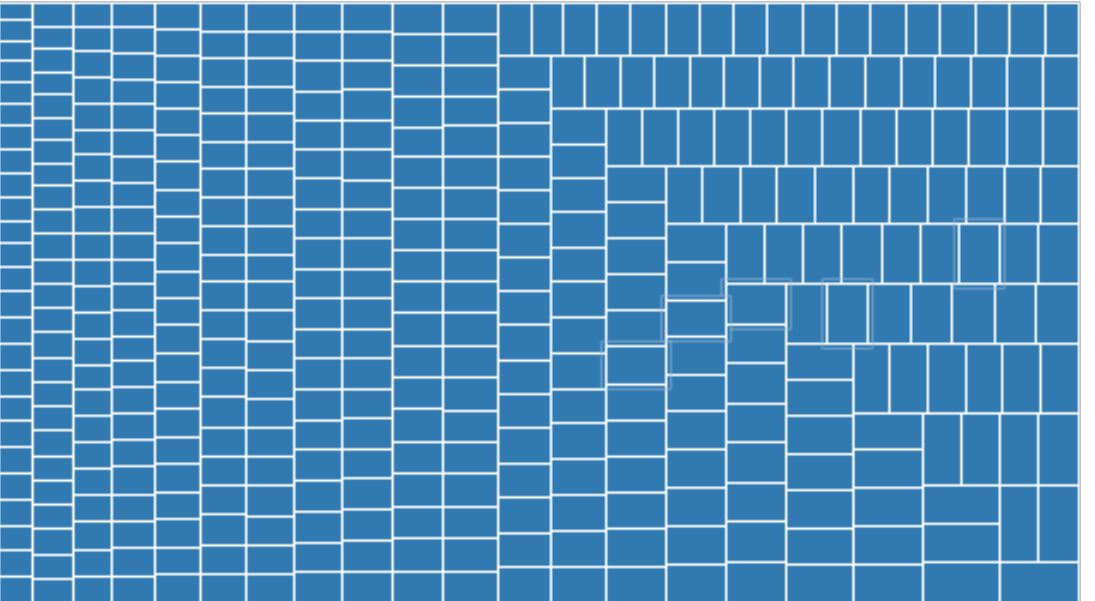

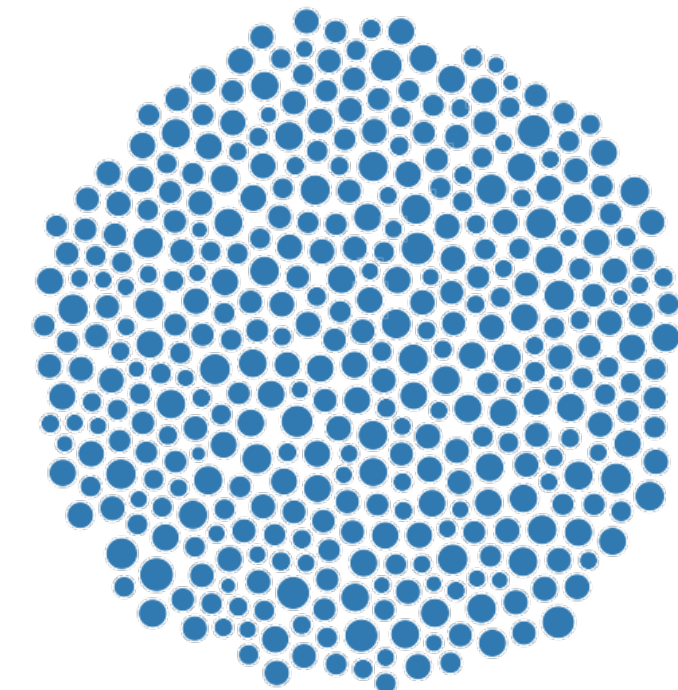

Treemap **Bubble Chart** 

#### **Aggregate (Distributions)**

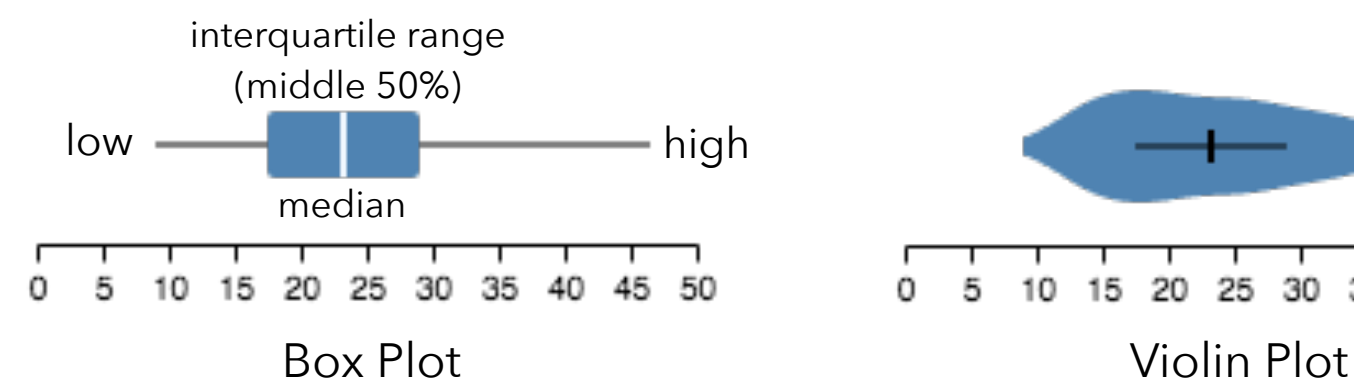

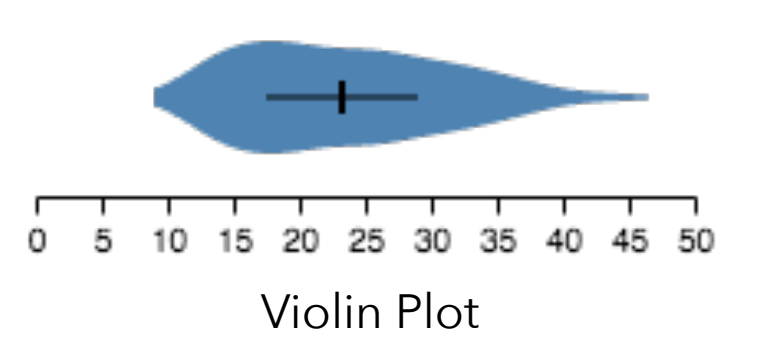

### **2D: Nominal x Nominal**

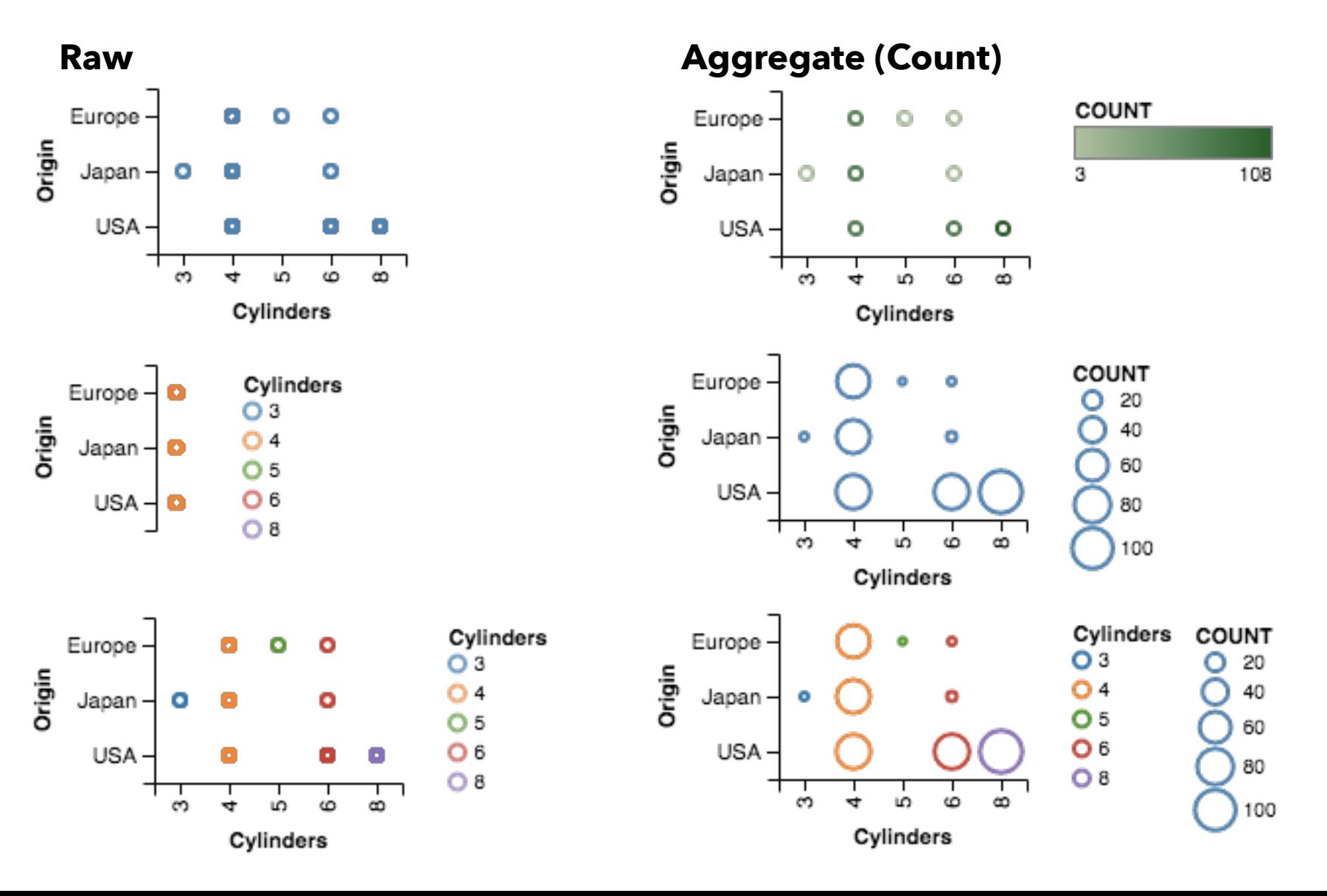

### **2D: Quantitative x Quantitative**

**Raw Aggregate (Count)** 

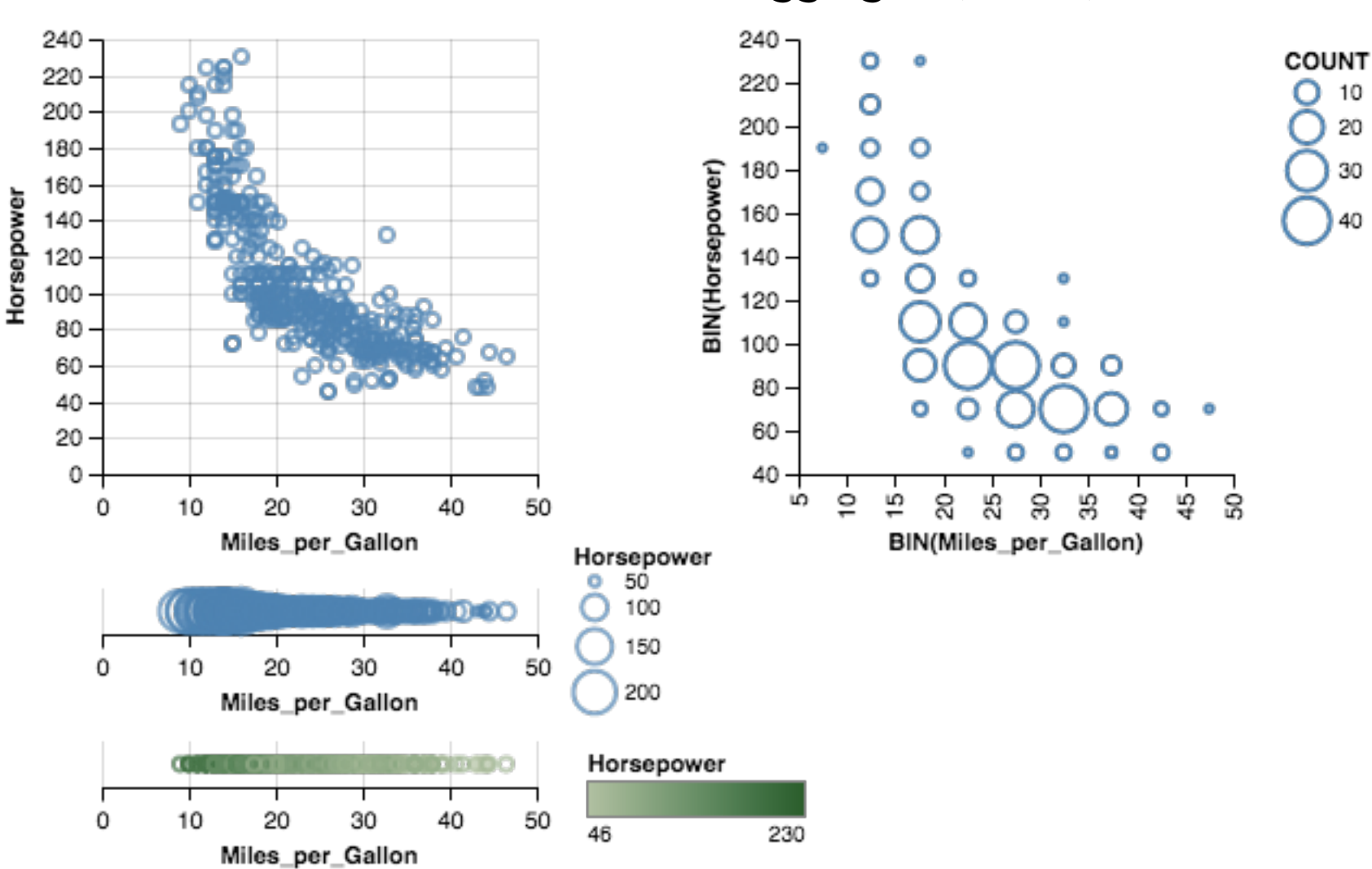

### **2D: Nominal x Quantitative**

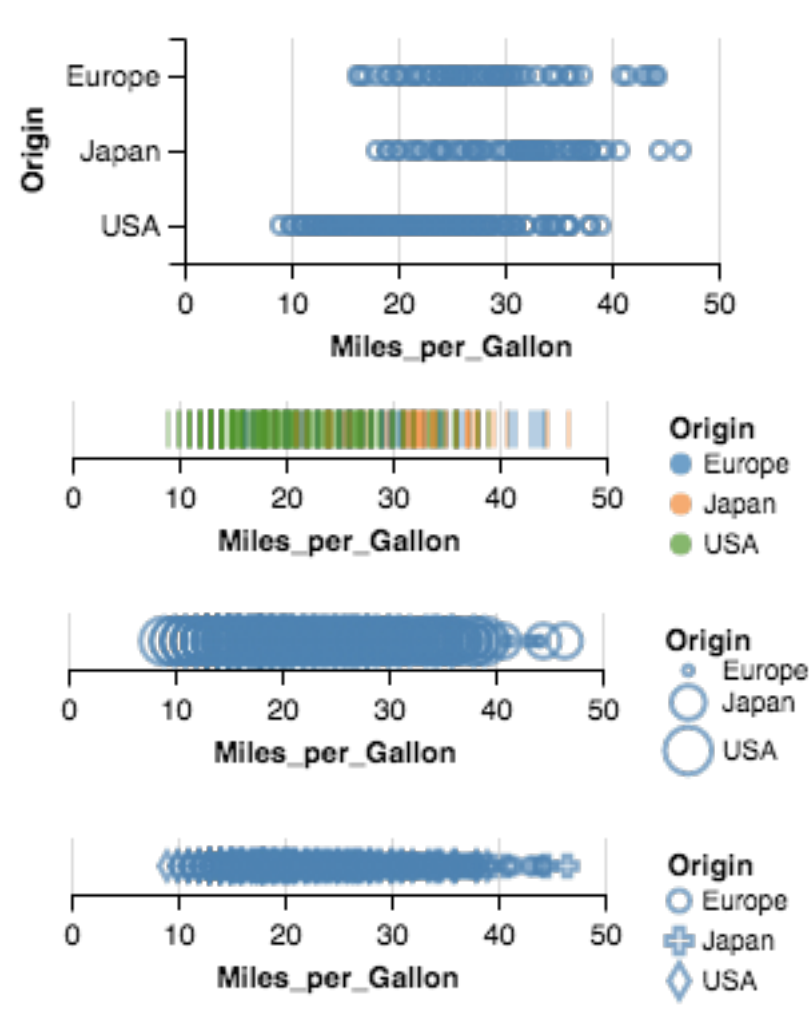

#### Raw **Raw 2008 Aggregate (Mean)**

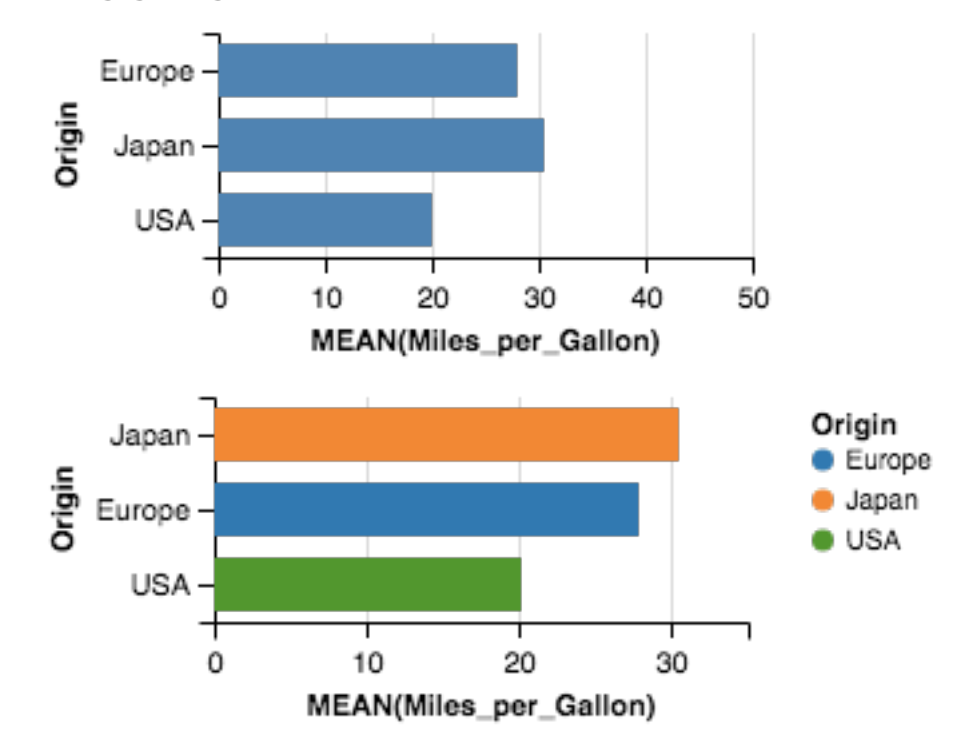

#### **Raw (with Layout Algorithm)**

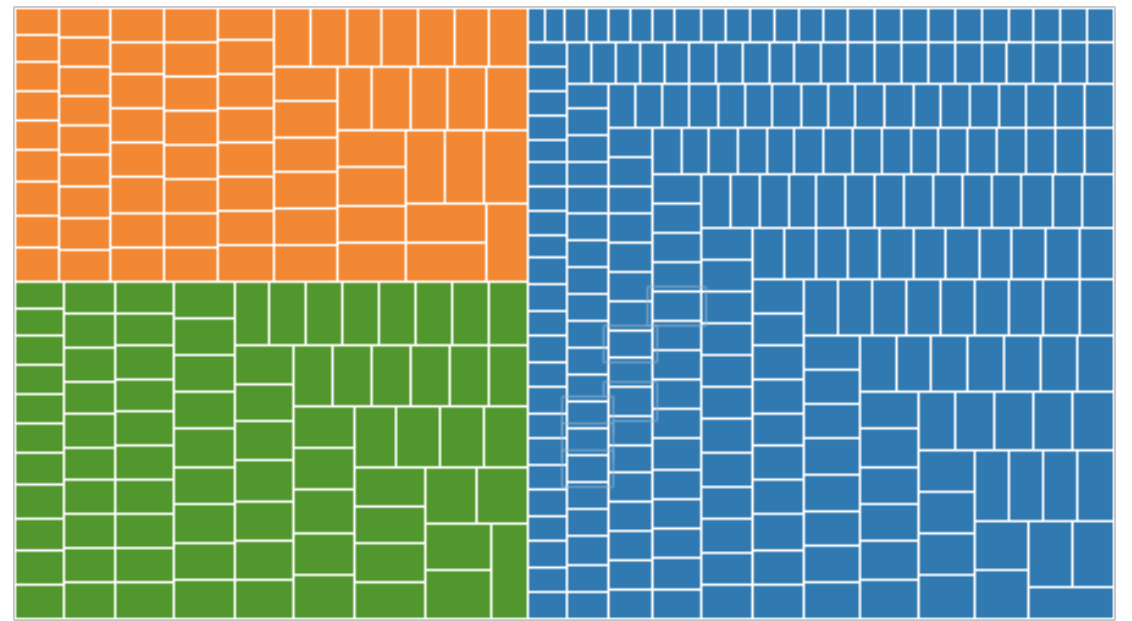

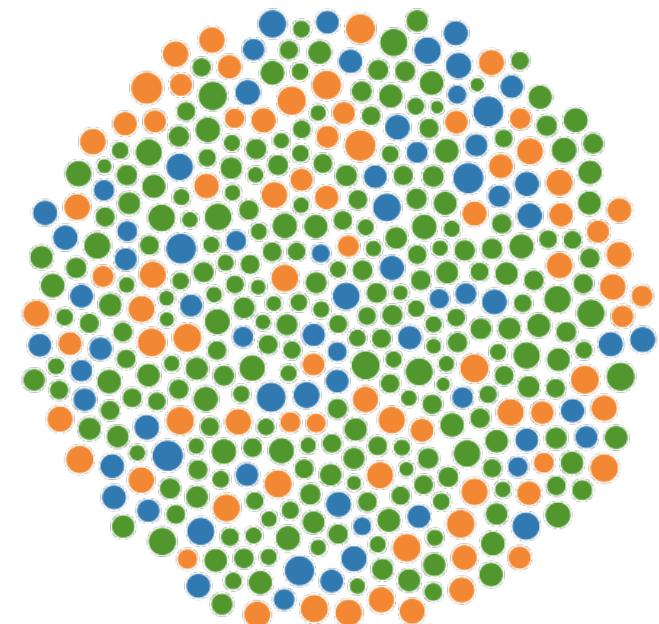

Treemap **Bubble Chart** 

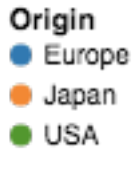

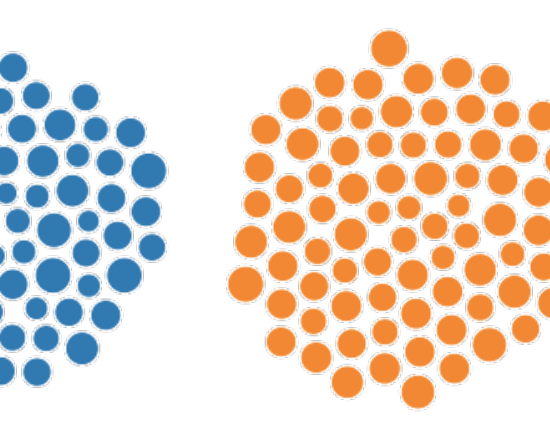

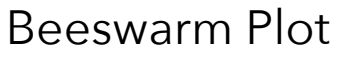

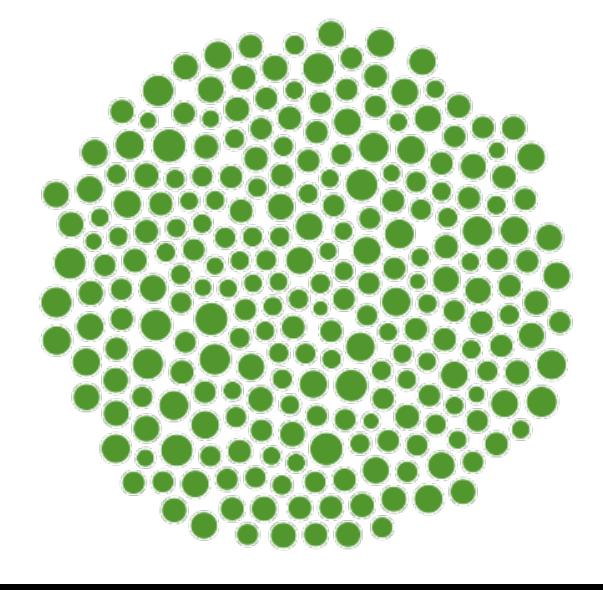

## **3D and Higher**

**Two variables** [x, y] Can map to 2D points. Scatterplots, maps, …

#### **Third variable** [z]

Often use one of size, color, opacity, shape, *etc*. Or, one can further partition space.

*What about 3D rendering?*

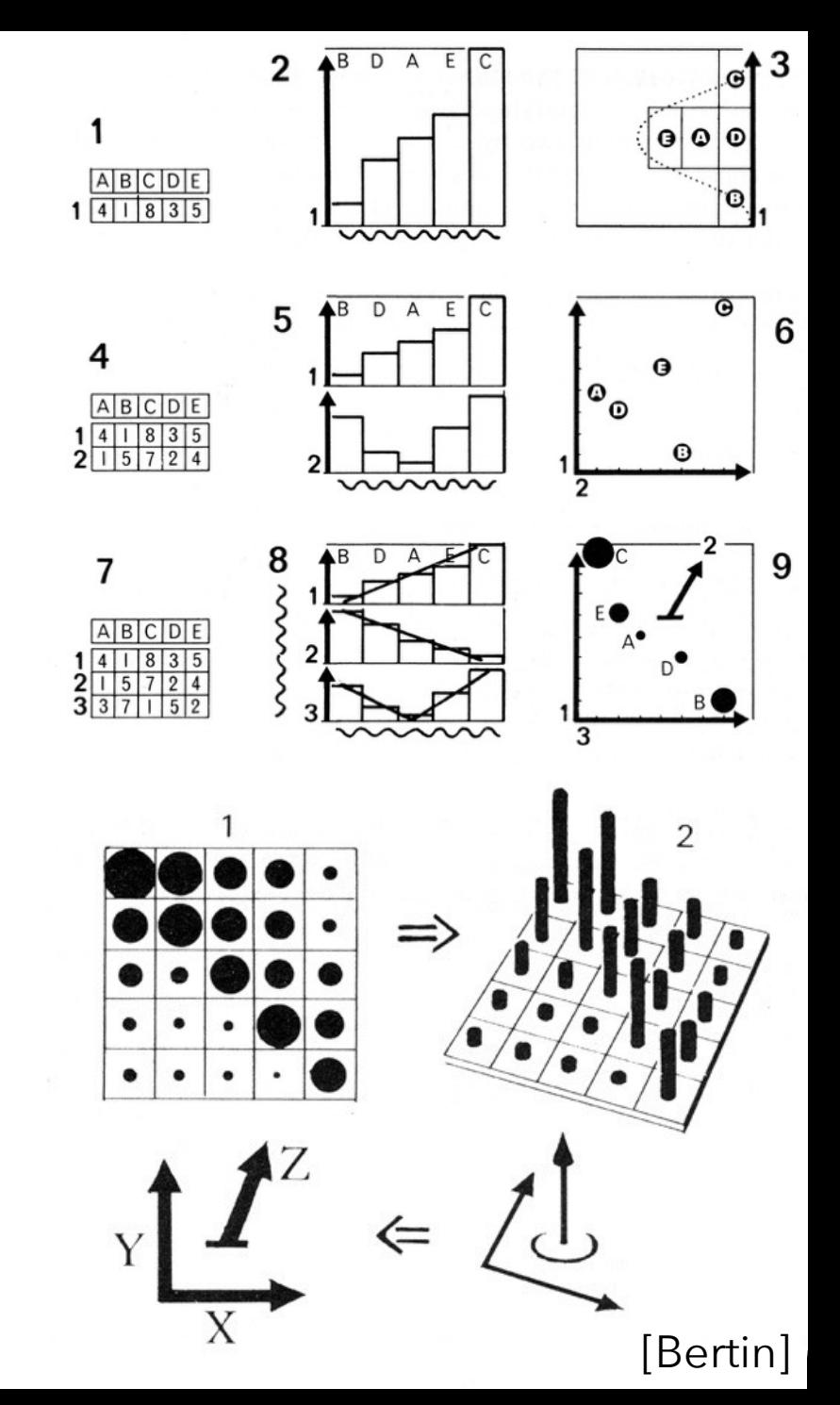

## **Other Visual Encoding Channels?**

#### wind map

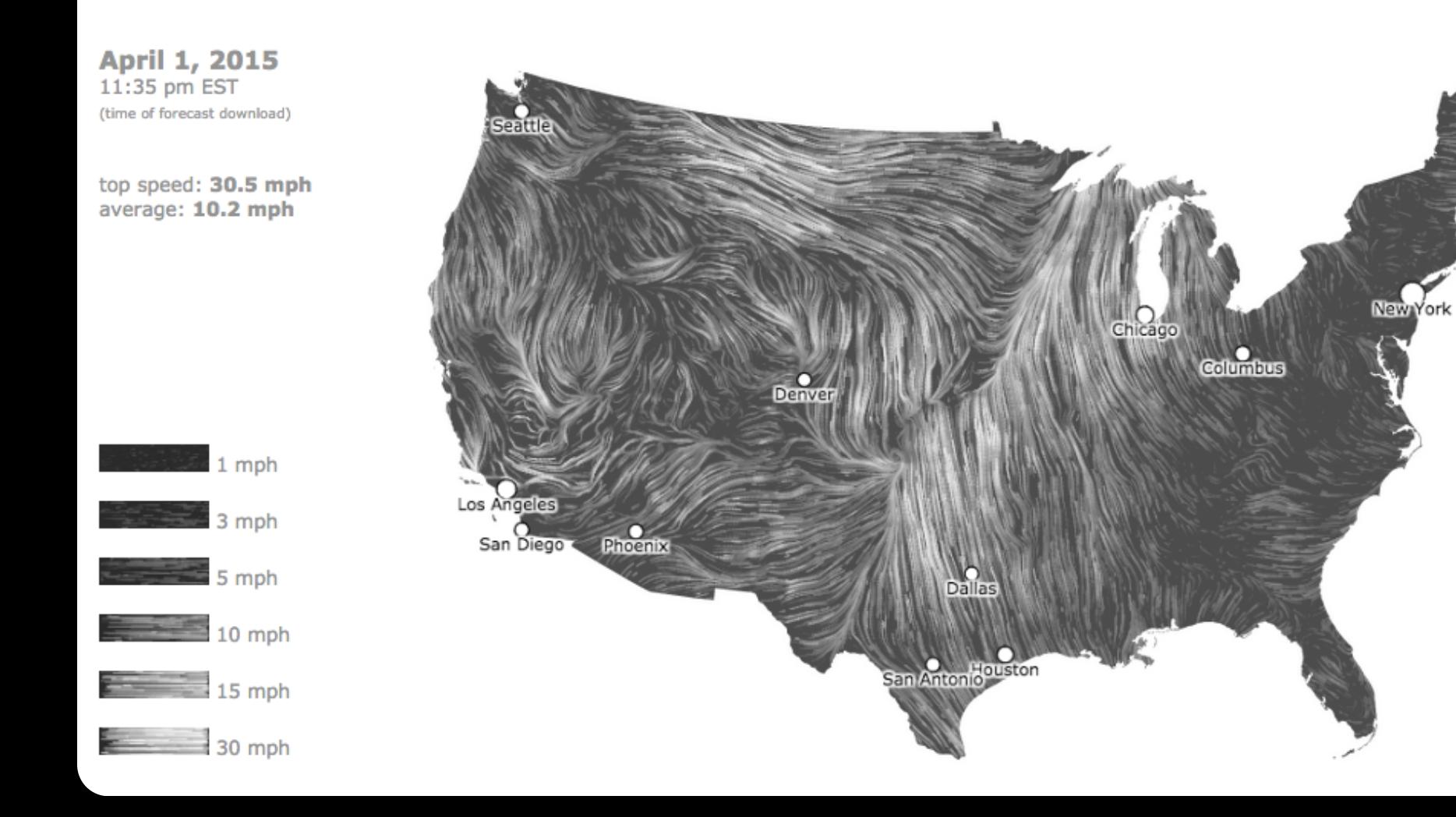

# **Encoding Effectiveness**

### **Effectiveness Rankings** [Mackinlay 86]

#### QUANTITATIVE ORDINAL NOMINAL

Position Position Position Length Density (Value) Color Hue Angle Color Sat Texture Slope Color Hue Connection Area (Size) Texture Containment Density (Value) Containment Color Sat Color Sat Length Shape Color Hue Angle Length Texture Slope Angle Connection Area (Size) Slope Containment Volume Area Shape Shape Volume

Volume Connection Density (Value)

### **Effectiveness Rankings** [Mackinlay 86]

**Position** .............. Position .............. Position Length Density (Value) Color Hue Angle Color Sat Texture Slope Color Hue Connection Area (Size) Texture Containment Volume Connection Density (Value) Density (Value) Containment Color Sat Color Sat Length Shape Color Hue Angle Length Texture Slope Angle Connection Area (Size) Slope Containment Volume Area

QUANTITATIVE ORDINAL NOMINAL Shape Shape Volume

### **Effectiveness Rankings** [Mackinlay 86]

QUANTITATIVE ORDINAL NOMINAL

Shape Shape Volume

Position Position Position Length Density (Value) **Color Hue** Angle Color Sat ... Texture Slope **Color Hue** Connection Area (Size)  $\cdot$  Texture Containment Density (Value)<sup>\*</sup> Containment Color Sat Color Sat : Length Shape **Color Hue**  $\cdot$  Angle Length Texture Slope Angle Connection Area (Size) Slope Containment Volume Area

Volume : Connection Density (Value)

Color Encoding (Choropleth Map)

### **Effectiveness Rankings**

#### QUANTITATIVE ORDINAL NOMINAL

Position Position Position Length Density (Value) Color Hue Angle Color Sat Texture Slope Color Hue Connection **Area (Size)** Texture Containment **Density (Value)** Containment Color Sat Color Sat Length Shape Color Hue Angle Length Texture Slope Angle Connection Area (Size) Slope Containment Volume Area

Shape Shape Volume

Volume Connection Density (Value)

Color Encoding (Choropleth Map)

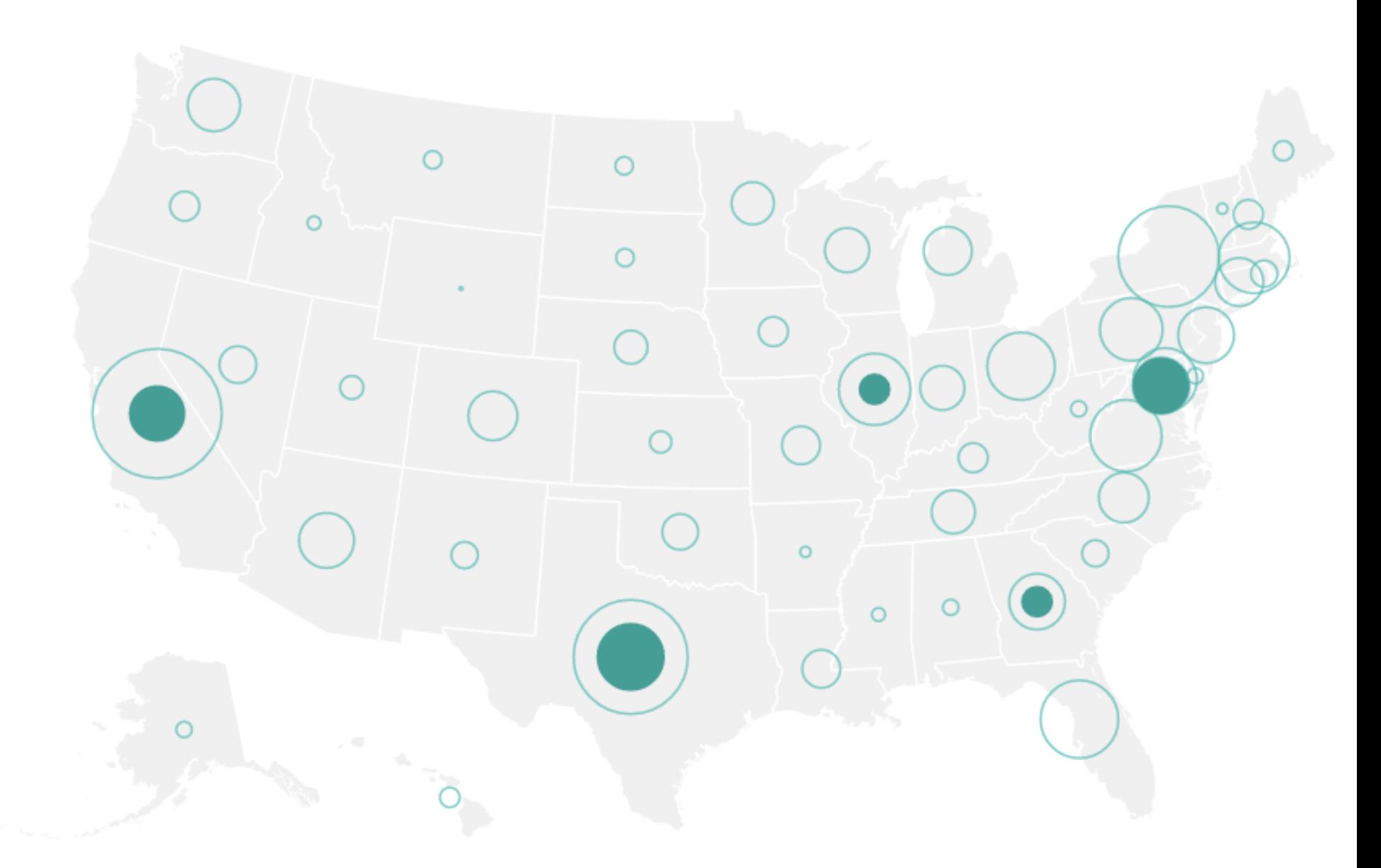

Area Encoding (Symbol Map)

#### **Gene Expression Time-Series** [Meyer et al '11]

#### Color Encoding

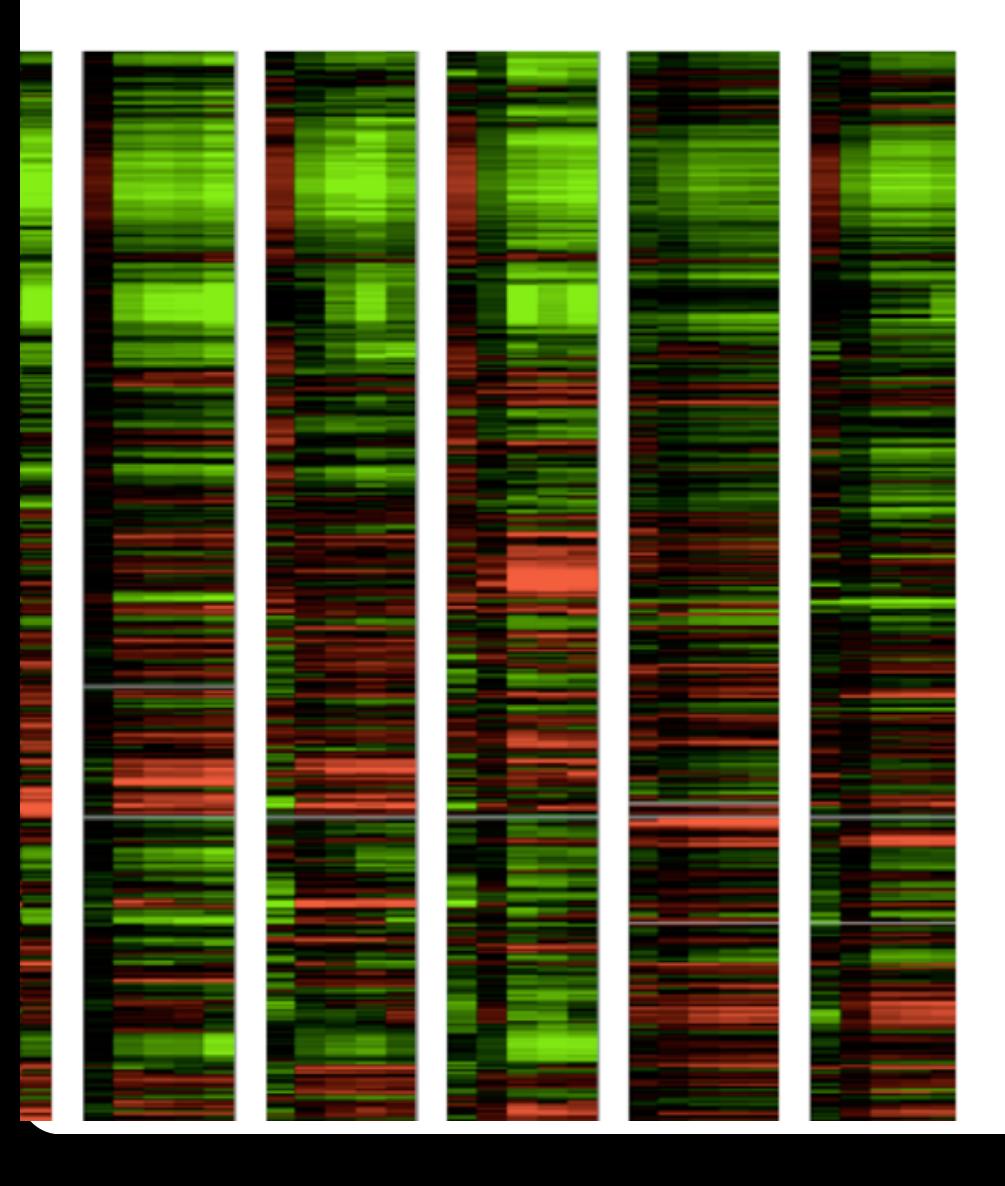

### **Effectiveness Rankings**

QUANTITATIVE ORDINAL NOMINAL

**Position** Position Position Length Density (Value) Color Hue Angle Color Sat Texture Slope Color Hue Connection Area (Size) Texture Containment **Pensity (Value)** Containment Color Sat Color Sat Length Shape **Color Hue** Angle Length Texture Slope Angle Connection Area (Size) Slope Containment Volume Area

Shape Shape Volume

Volume Connection Density (Value)

#### **Gene Expression Time-Series** [Meyer et al '11]

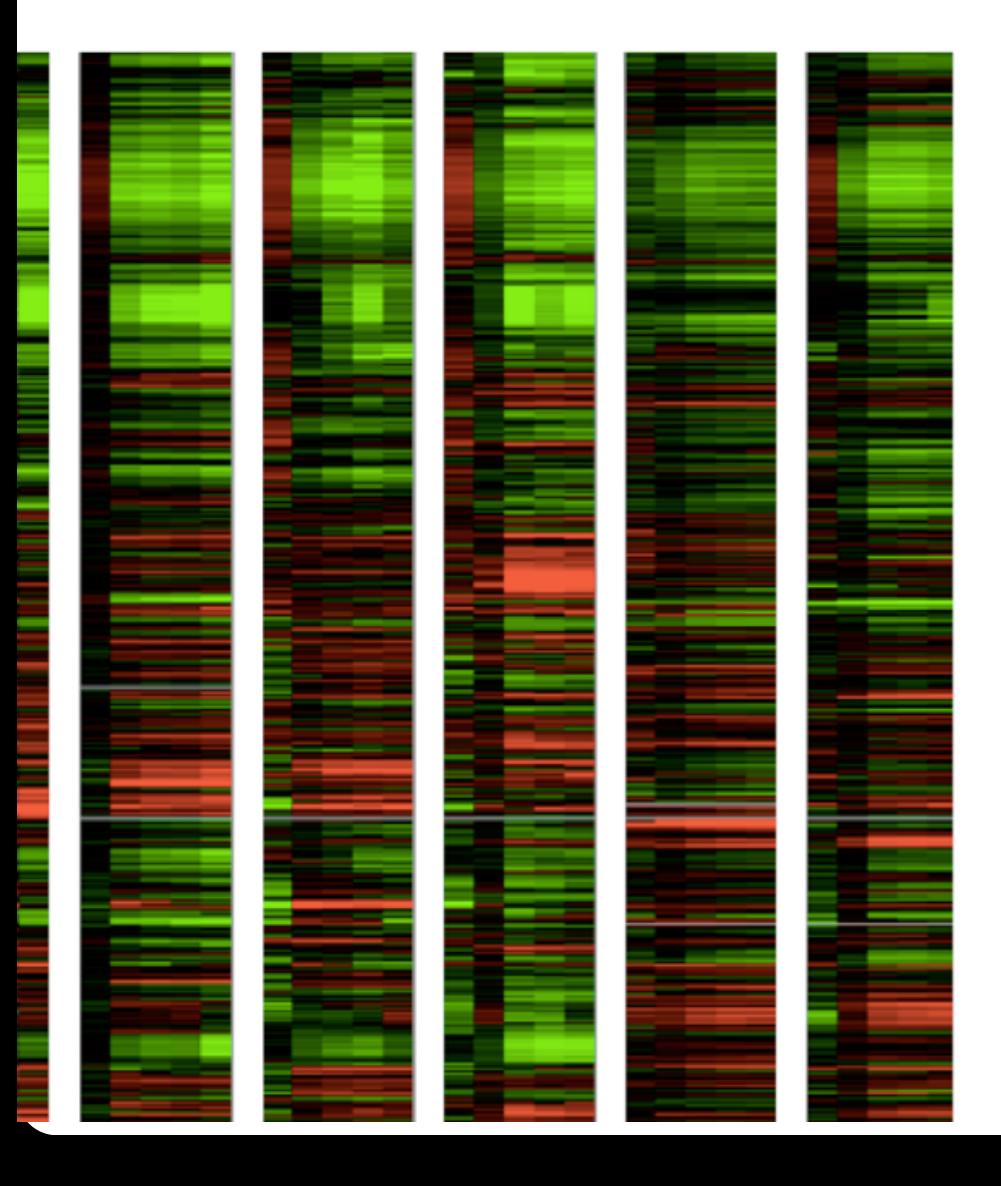

#### Color Encoding **Position Encoding**

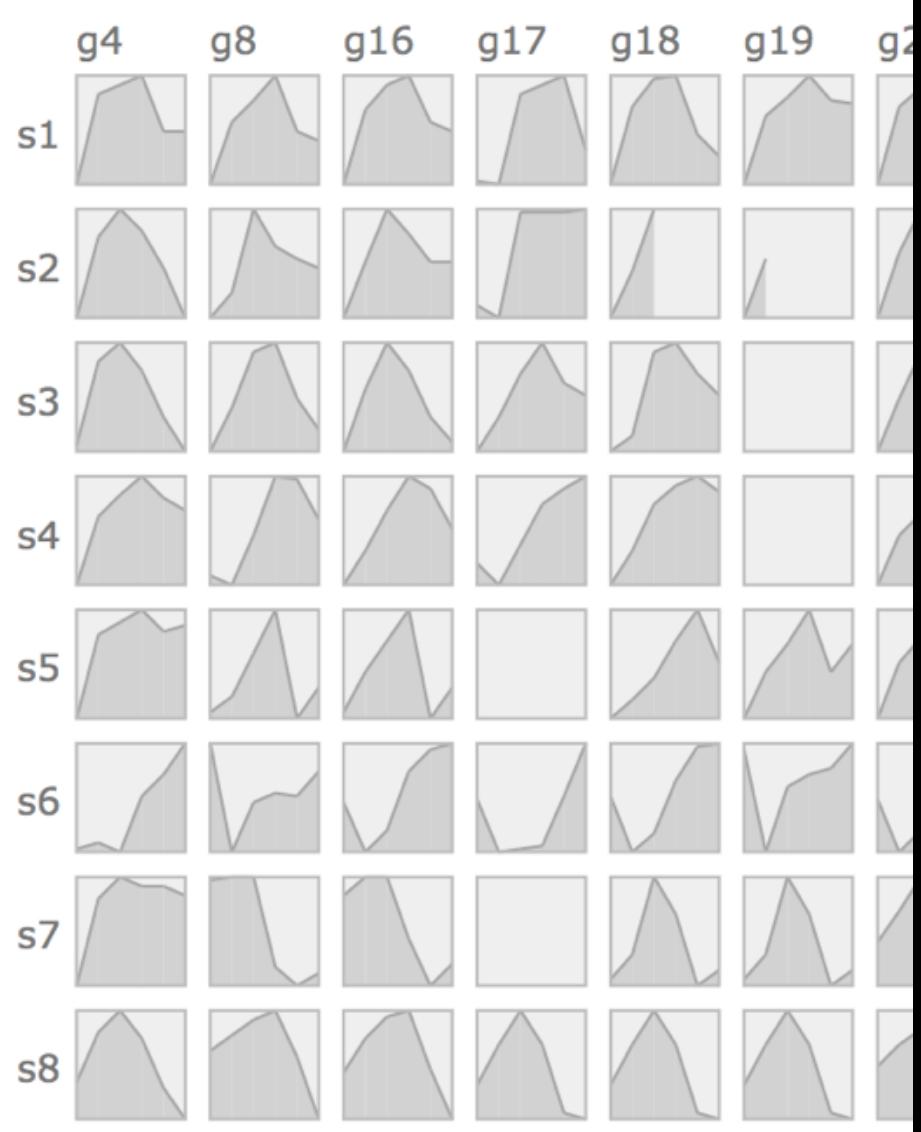

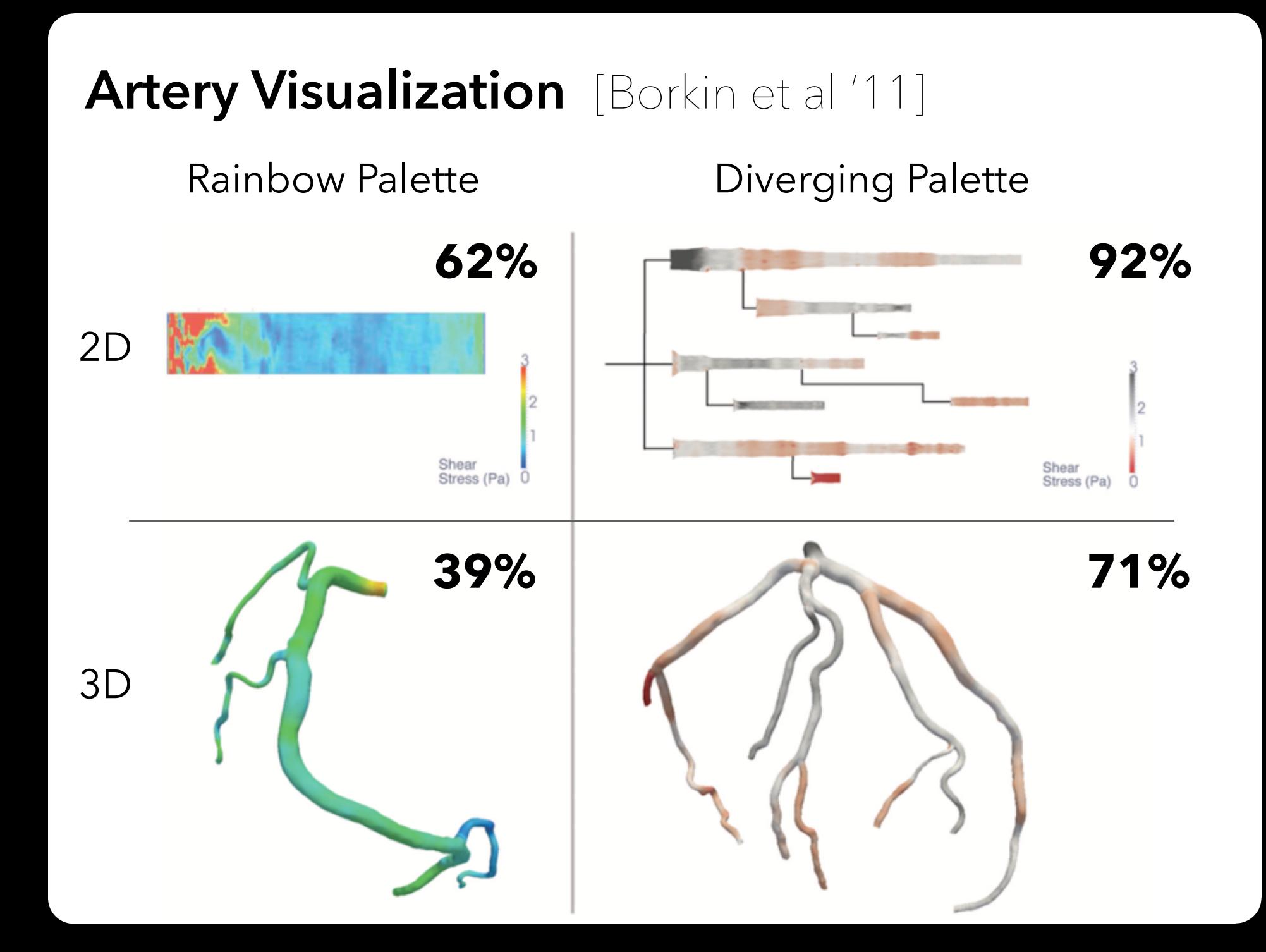

### **Effectiveness Rankings**

QUANTITATIVE ORDINAL NOMINAL **Position 2** Position Position Length Density (Value) Color Hue Angle Color Sat Texture Slope Color Hue Connection Area (Size) Texture Containment Volume **Connection** Density (Value) **Density (Value)** Containment Color Sat **Color Sat** Length Shape **Color Hue** Angle Length Texture Slope Angle Connection Area (Size) Slope Containment Volume Area Shape Shape Volume

# **Scales & Axes**

### **Include Zero in Axis Scale?**

![](_page_29_Figure_1.jpeg)

Government payrolls in 1937 [How To Lie With Statistics. Huff]

#### **Include Zero in Axis Scale?**

![](_page_30_Figure_1.jpeg)

Yearly CO<sub>2</sub> concentrations [Cleveland 85]

### **Include Zero in Axis Scale?**

![](_page_31_Figure_1.jpeg)

**Compare Proportions (Q-Ratio)**

**Compare**

**Relative**

**Position**

**(Q-Interval)**

![](_page_31_Figure_3.jpeg)

![](_page_31_Figure_4.jpeg)

**Violates Expressiveness Principle!**

#### **Axis Tick Mark Selection**

![](_page_32_Figure_1.jpeg)

#### What are some properties of "good" tick marks?

### **Axis Tick Mark Selection**

![](_page_33_Figure_1.jpeg)

**Simplicity** - numbers are multiples of 10, 5, 2 **Coverage** - ticks near the ends of the data **Density** - not too many, nor too few **Legibility** - whitespace, horizontal text, size

#### **How to Scale the Axis?**

![](_page_34_Figure_1.jpeg)

## **One Option: Clip Outliers**

![](_page_35_Figure_1.jpeg)

### **Clearly Mark Scale Breaks**

#### **Violates Expressiveness Principle!**

![](_page_36_Figure_2.jpeg)

![](_page_36_Figure_4.jpeg)

Poor scale break [Cleveland 85] Well-marked scale break [Cleveland 85]

### **Scale Break vs. Log Scale**

![](_page_37_Figure_1.jpeg)

#### Scale Break Log Scale

[Cleveland 85]

### **Scale Break vs. Log Scale**

![](_page_38_Figure_1.jpeg)

#### **Both increase visual resolution**

Scale break: difficult to compare (*cognitive —* not *perceptual —* work) Log scale: direct comparison of all data

### **Logarithms turn** *multiplication* **into** *addition***.**

# **log(x y) = log(x) + log(y)**

Equal steps on a log scale correspond to equal changes to a multiplicative scale factor.

#### **Linear Scale vs. Log Scale**

#### **Linear Scale**

![](_page_40_Figure_2.jpeg)

#### **Log Scale**

![](_page_40_Figure_4.jpeg)

### **Linear Scale vs. Log Scale**

#### **Linear Scale**

#### Absolute change

![](_page_41_Figure_3.jpeg)

**Log Scale** Small fluctuations Percent change  *d(10,30) > d(30,60)*

![](_page_41_Figure_5.jpeg)

#### **Bending the Curve**

Logarithmic scales can emphasize the rate of change in a way that linear scales do not. Italy seems to be slowing the coronavirus infection rate, while the number of cases in the United States continues to double every few days.

![](_page_42_Figure_2.jpeg)

By The New York Times | Data from Worldometer

## **When To Apply a Log Scale?**

**Address data skew** (e.g., long tails, outliers) Enables comparison within and across multiple orders of magnitude.

**Focus on multiplicative factors** (not additive) Recall that the logarithm transforms **×** to **+**! Percentage change, not linear difference.

Constraint: **positive, non-zero values** Constraint: **audience familiarity?**

# **Multidimensional Data**

## **Visual Encoding Variables**

Position (X) Position (Y) Area Value **Texture** Color **Orientation Shape** 

~8 dimensions?

![](_page_45_Figure_3.jpeg)

### **Example: Coffee Sales**

Sales figures for a fictional coffee chain

Sales Q-Ratio Profit Q-Ratio Marketing Q-Ratio

Product Type N {Coffee, Espresso, Herbal Tea, Tea} Market N {Central, East, South, West}

![](_page_47_Figure_0.jpeg)

![](_page_48_Figure_0.jpeg)

![](_page_49_Figure_0.jpeg)

![](_page_50_Figure_0.jpeg)

## **Trellis Plots**

![](_page_51_Figure_1.jpeg)

A *trellis plot* subdivides space to enable comparison across multiple plots. Typically nominal or ordinal variables are used as dimensions for subdivision.

### **Small Multiples**

![](_page_52_Picture_1.jpeg)

#### [MacEachren '95, Figure 2.11, p. 38]

## **Small Multiples**

![](_page_53_Figure_1.jpeg)

#### [MacEachren '95, Figure 2.11, p. 38]

### **Scatterplot Matrix (SPLOM)**

![](_page_54_Figure_1.jpeg)

Scatter plots for pairwise comparison of each data dimension.

# **Parallel Coordinates**

#### **Parallel Coordinates** [Inselberg]

![](_page_56_Figure_1.jpeg)

### **Parallel Coordinates** [Inselberg]

Visualize up to ~two dozen dimensions at once 1. Draw parallel axes for each variable 2. For each tuple, connect points on each axis Between adjacent axes: line crossings imply neg. correlation, shared slopes imply pos. correlation. Full plot can be cluttered. **Interactive selection**  can be used to assess multivariate relationships. Highly sensitive to axis **scale** and **ordering**. Expertise required to use effectively!

## **Visual Encoding Design**

Use **expressive** and **effective** encodings **Reduce** the problem space Avoid **over-encoding** Use **space** and **small multiples** intelligently Use **interaction** to generate *relevant* views

Rarely does a single visualization answer all questions. Instead, the ability to generate appropriate visualizations quickly is critical!

### **About the design process…**

Visualization draws upon both science and art!

Principles like expressiveness & effectiveness are not hard-and-fast rules, but can assist us to guide the process and articulate alternatives.

They can lead us to think more deeply about our design rationale and prompt us to reflect.

**It helps to know "the rules" in order to wisely bend (***or break***) them at the right times!**